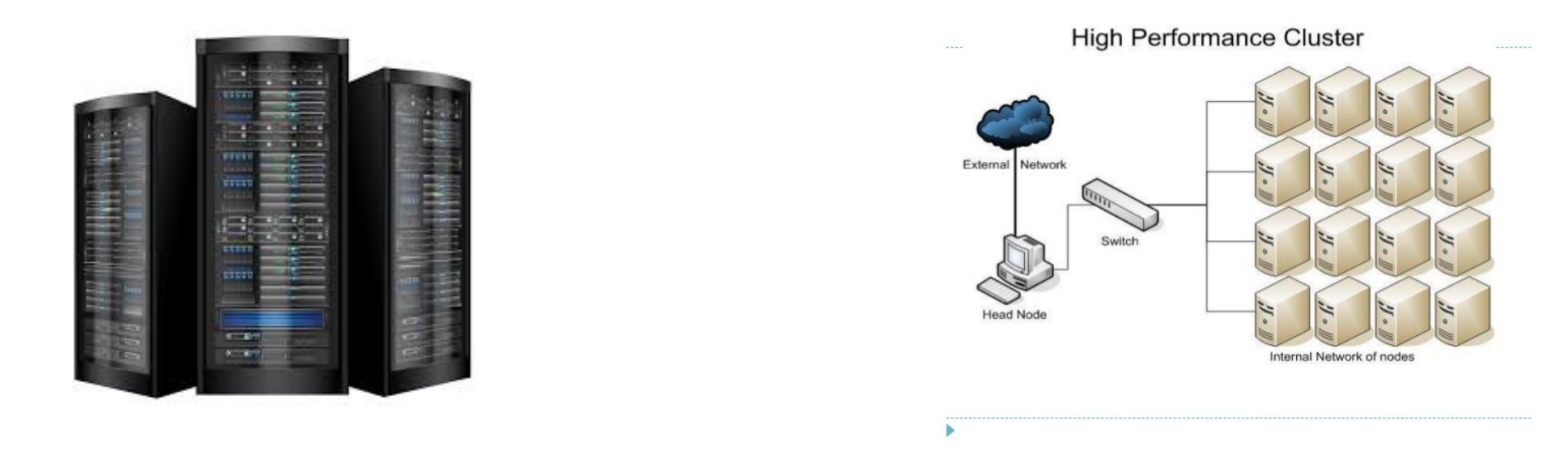

# **Computación paralela y clúster de la Universidad de Oriente**

Dr.C. Fernando J. Artigas Fuentes Conferencia divulgativa UO, diciembre 2019

**1h**

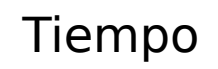

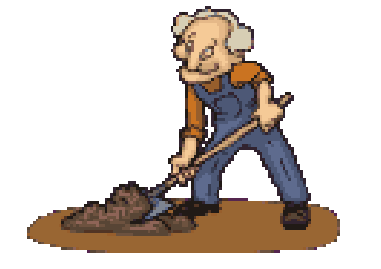

**1h**

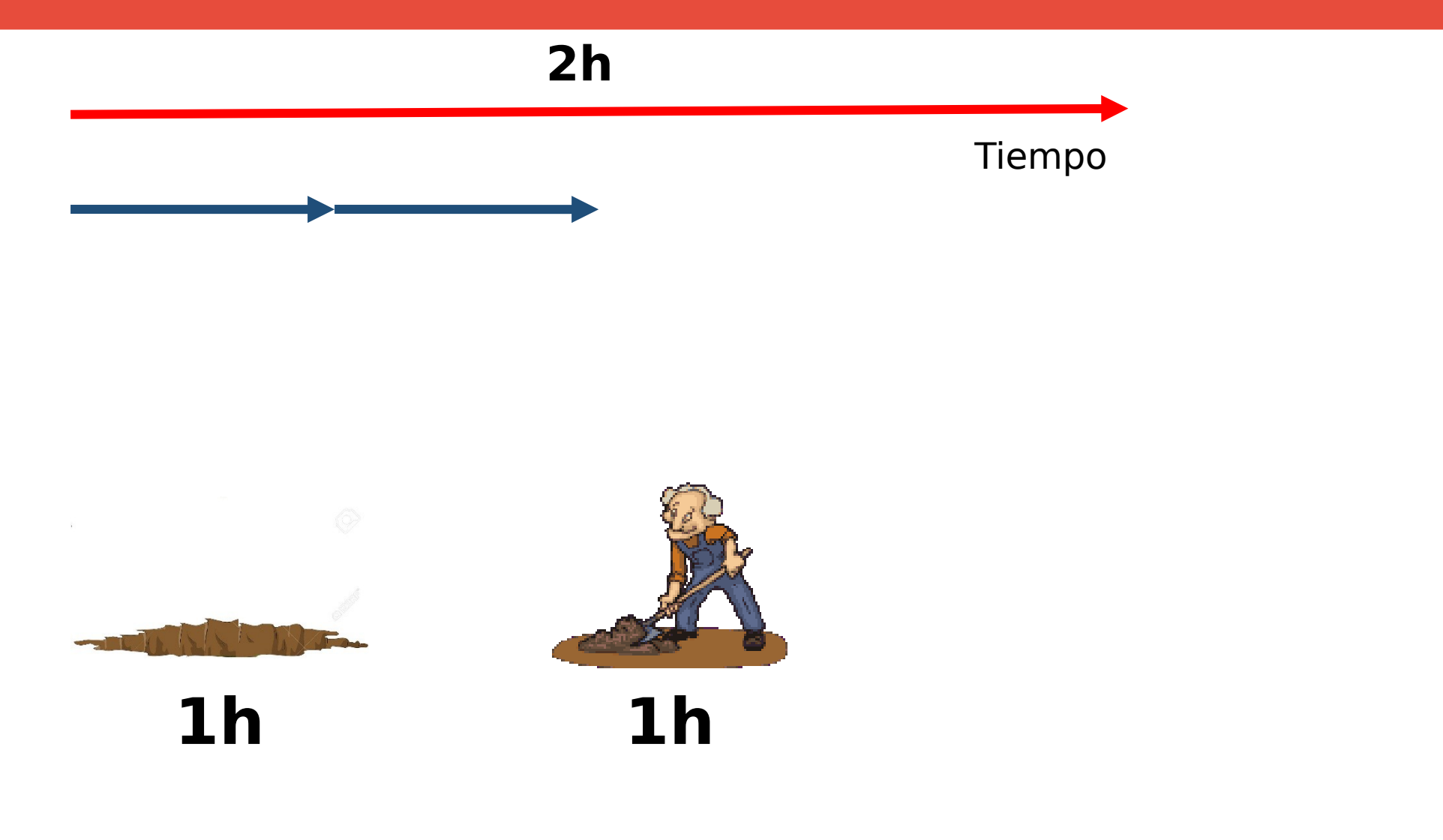

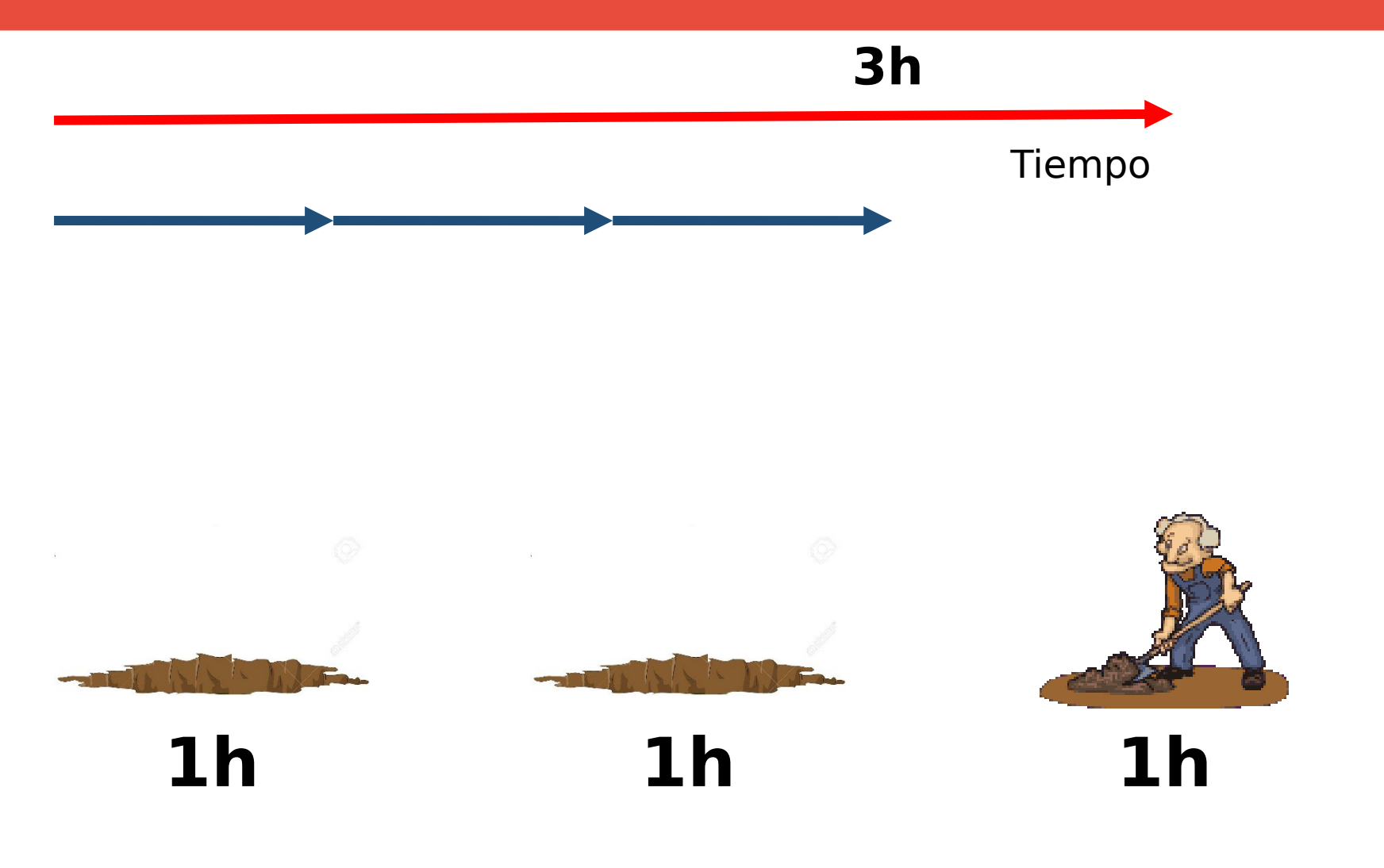

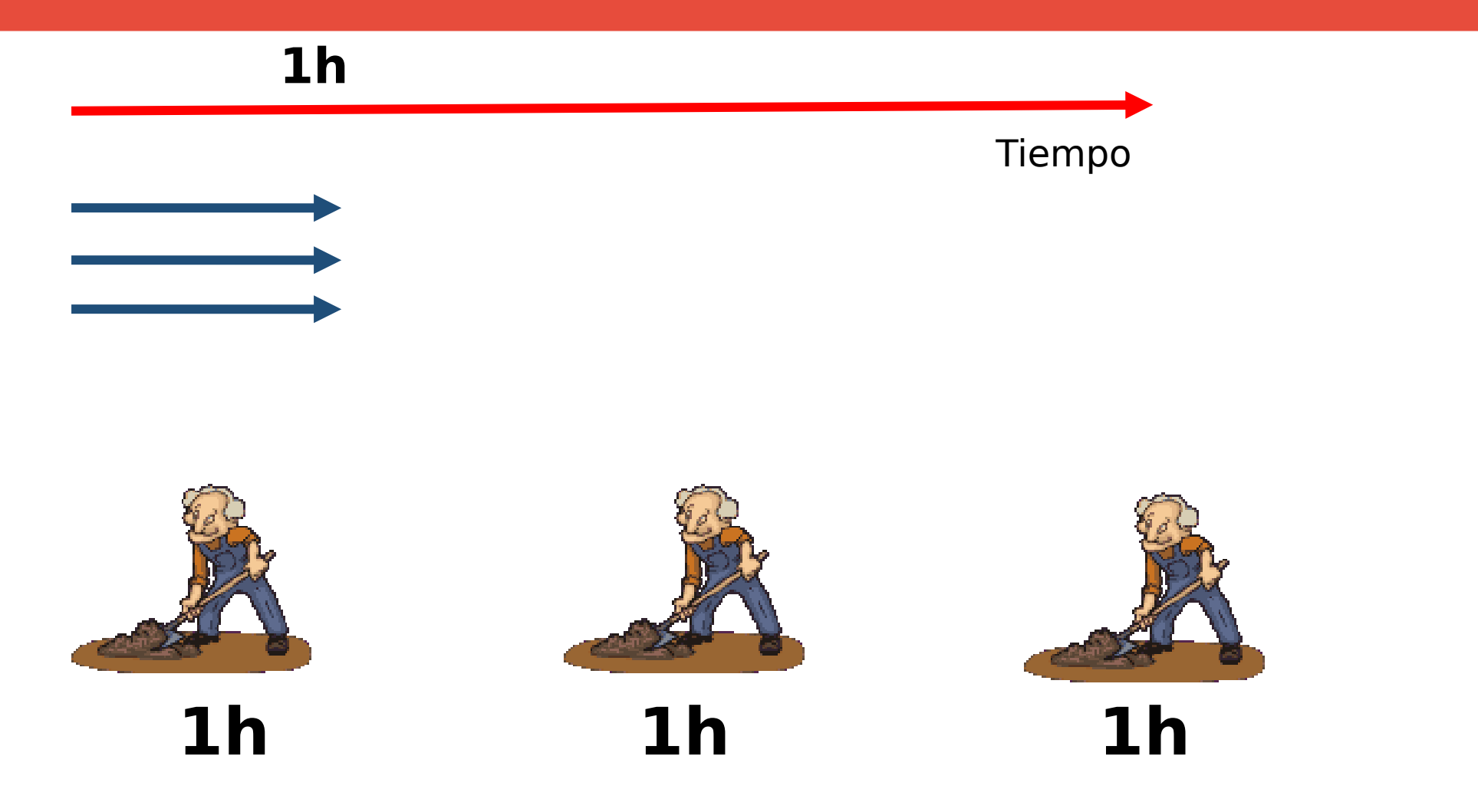

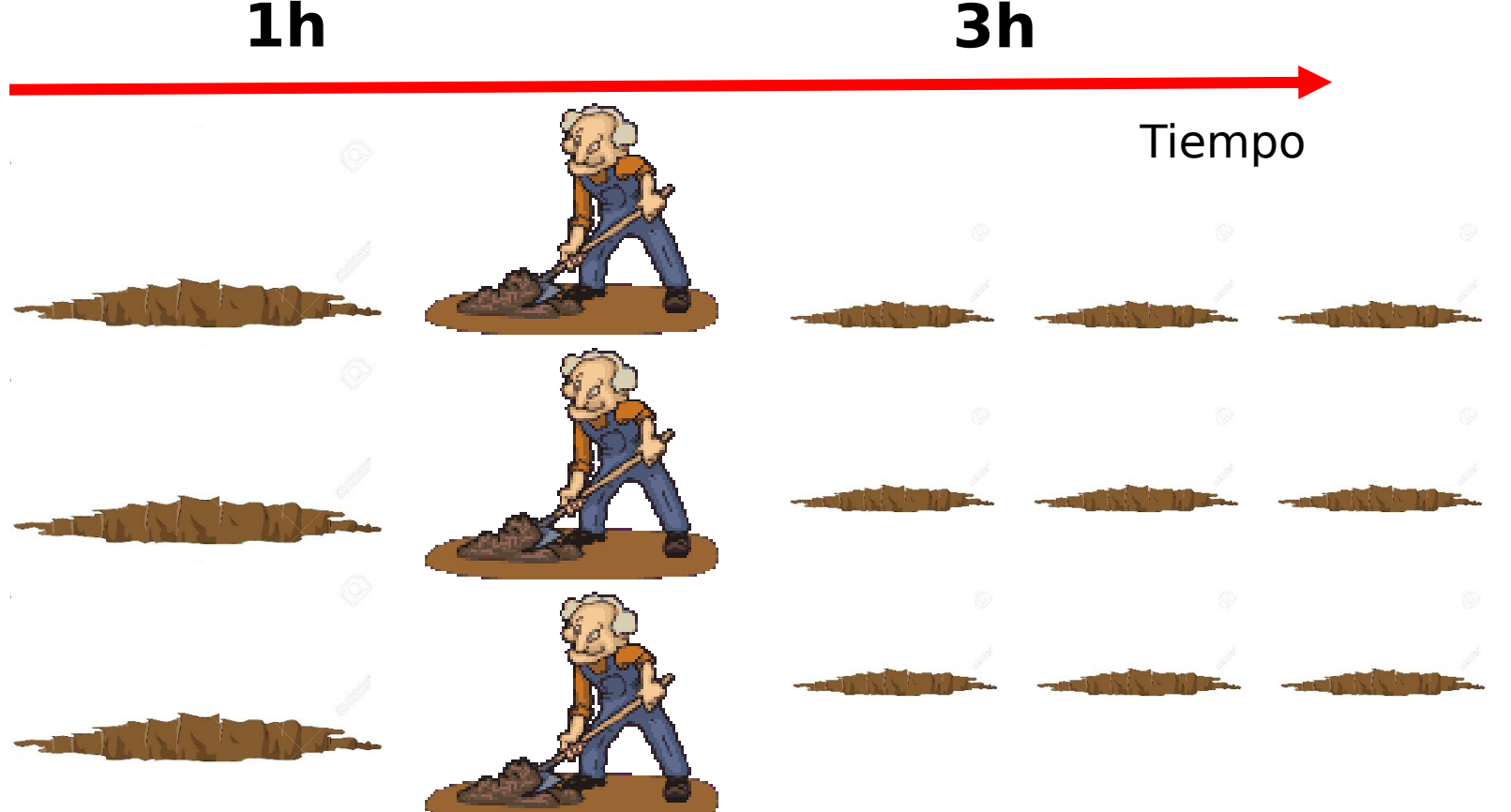

El mismo resultado en menos tiempo **Ahorro tiempo** Más resultados en el mismo tiempo **Trato un problema mayor**

# **Pc multiprocesadores**

**CORE i9** 

#### 9 procesadores = "trabajadores"

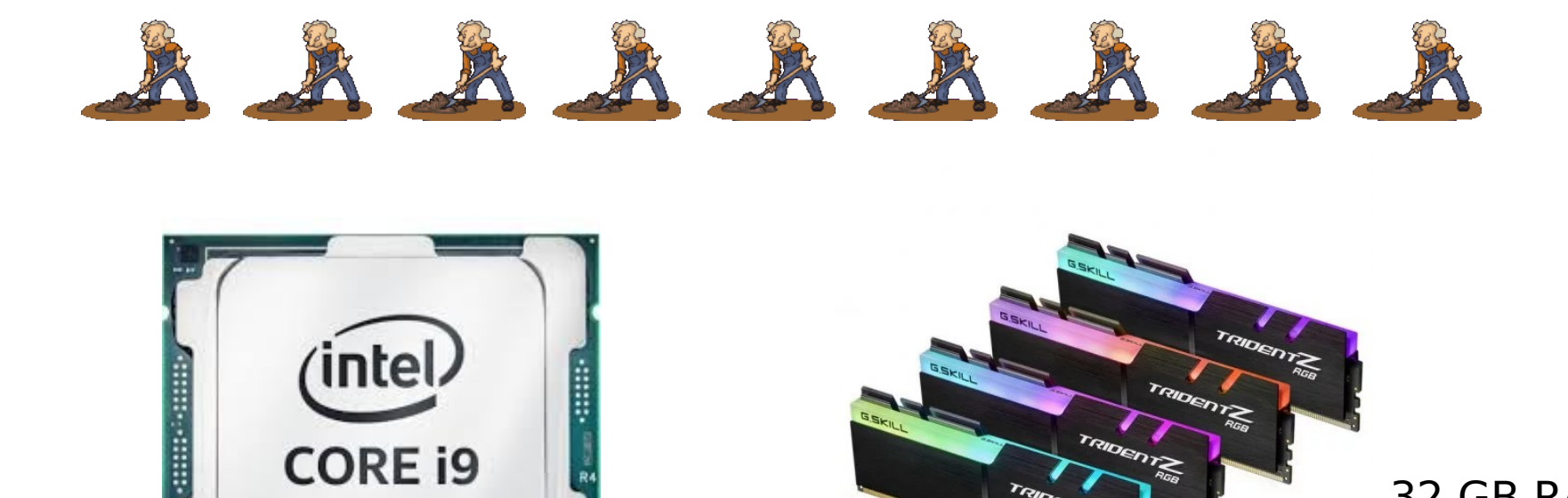

32 GB RAM

# **Clúster de computadoras**

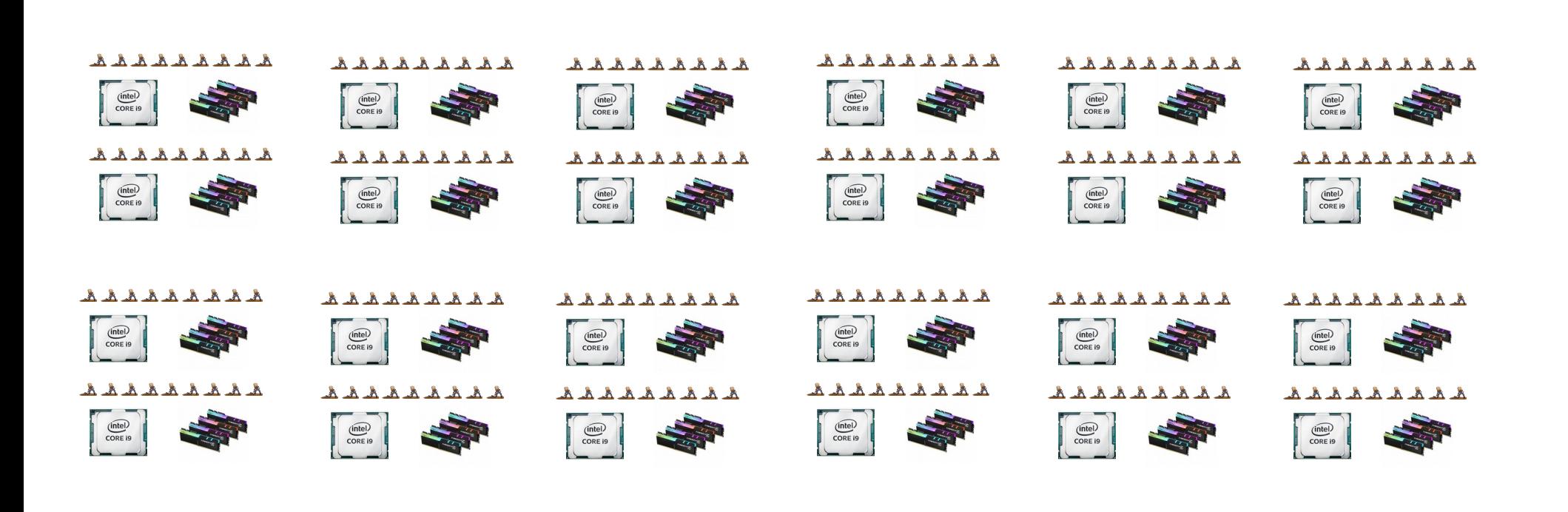

# 13 nodos, 416 cores, 832 GB RAM

# **¿Para cuáles tipos de problemas?**

**Aquellos cuyo tratamiento...** 

- **Demora mucho tiempo en una Pc.**
- **Maneja muchos datos de entrada.**
- **Ocupa mucho espacio en memoria.**

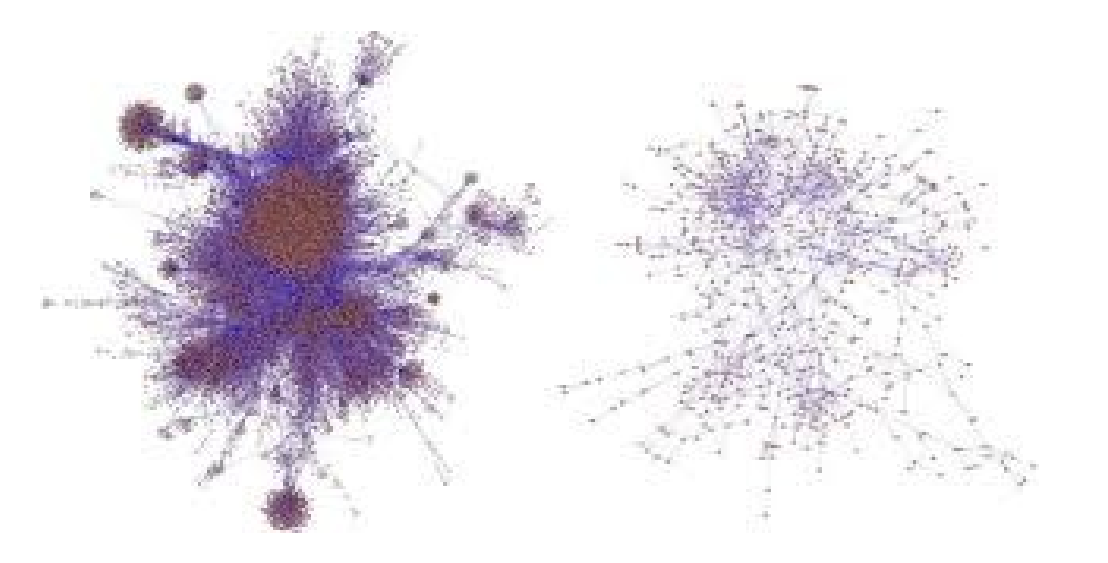

# **¿Qué significa demorar mucho tiempo?**

**Depende de los requerimientos…**

- **Capturar un simple latido del corazón en 3 minutos es inadmisible.**
- **Calcular el pronóstico del clima de mañana en 48h no tiene sentido.**

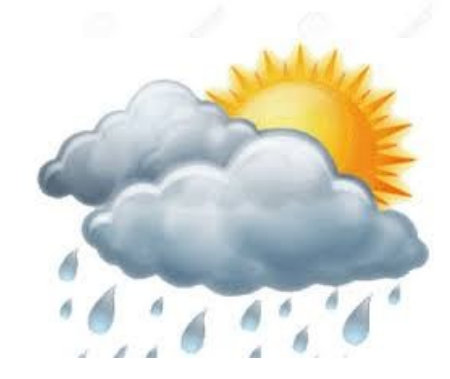

# **¿Qué significa procesar muchos datos?**

● **Analizar la población de Cuba requiere procesar bases de datos de 11 millones de registros.**

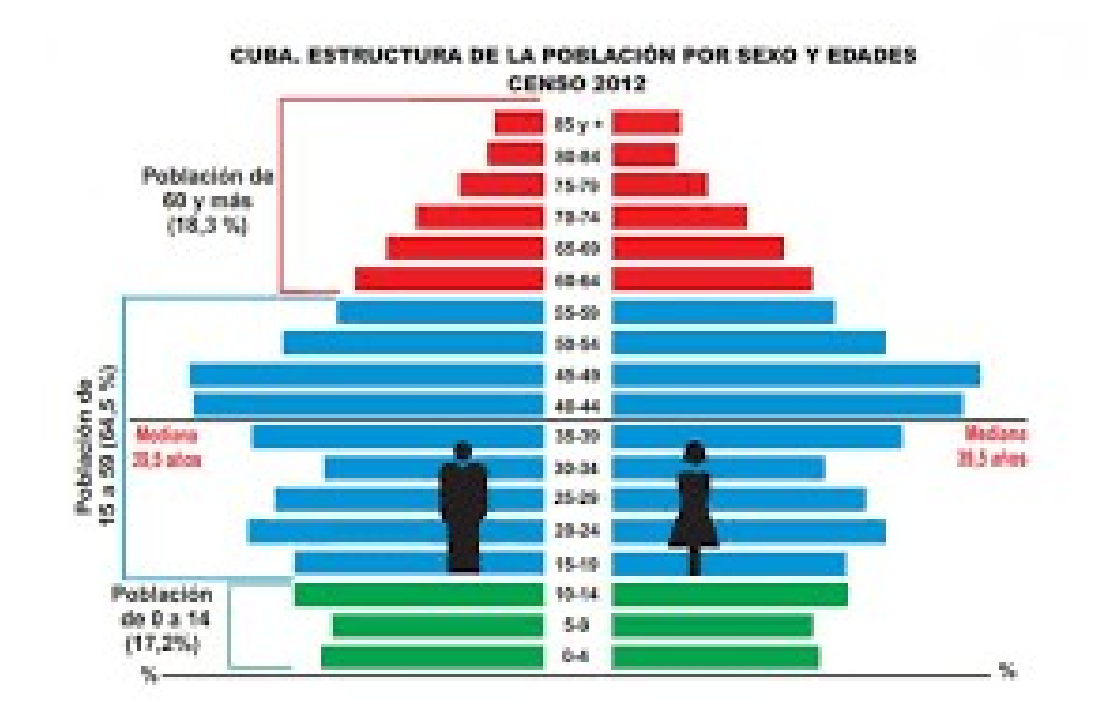

# **¿Ocupar espacio en memoria?**

● **Representar una estructura molecular compleja requiere almacenar mucha información en RAM.**

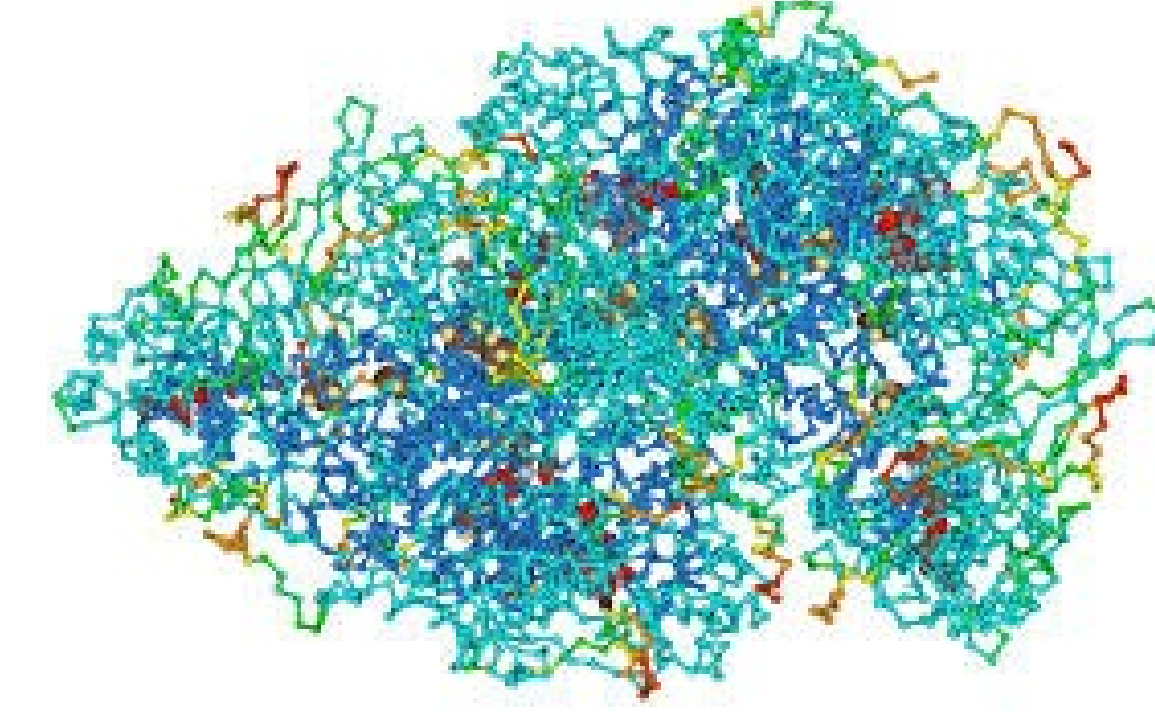

# **¿Y si quisiera hacer algo como esto?**

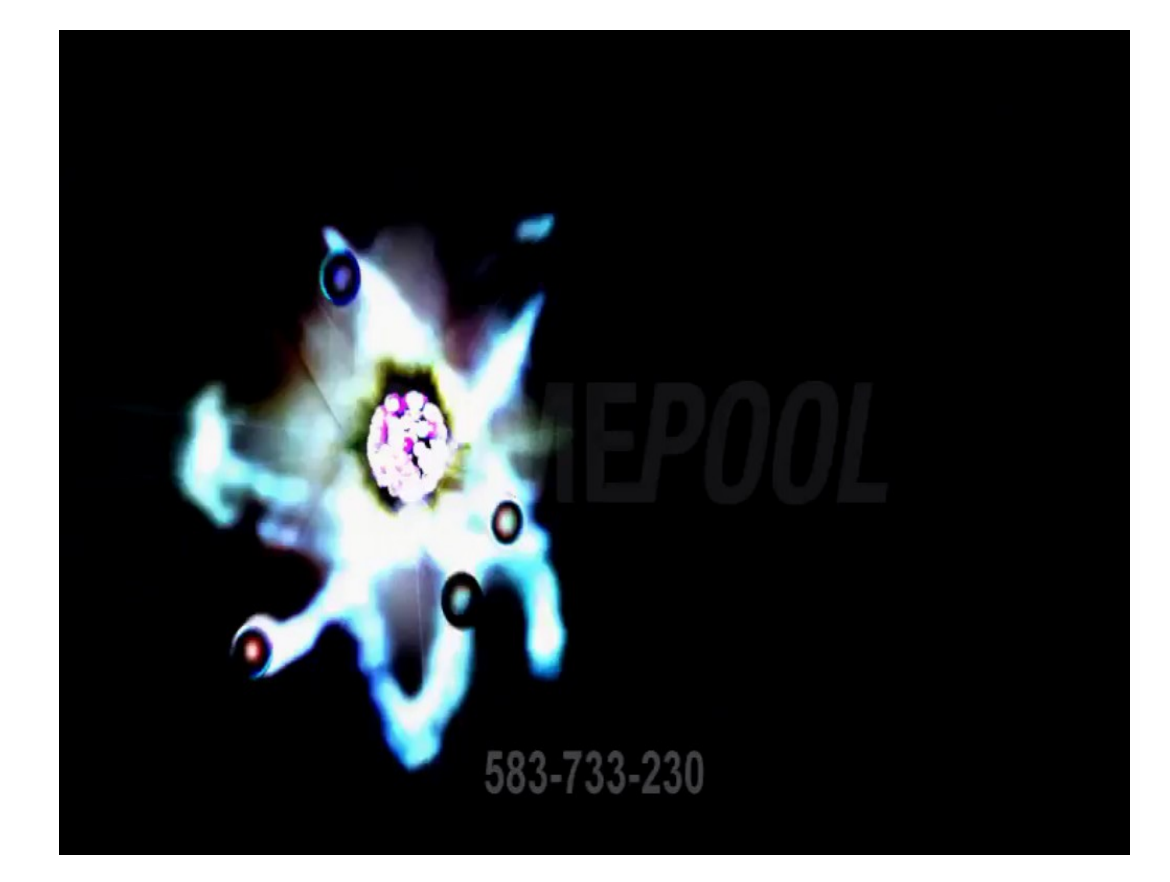

# **¿O algo así?**

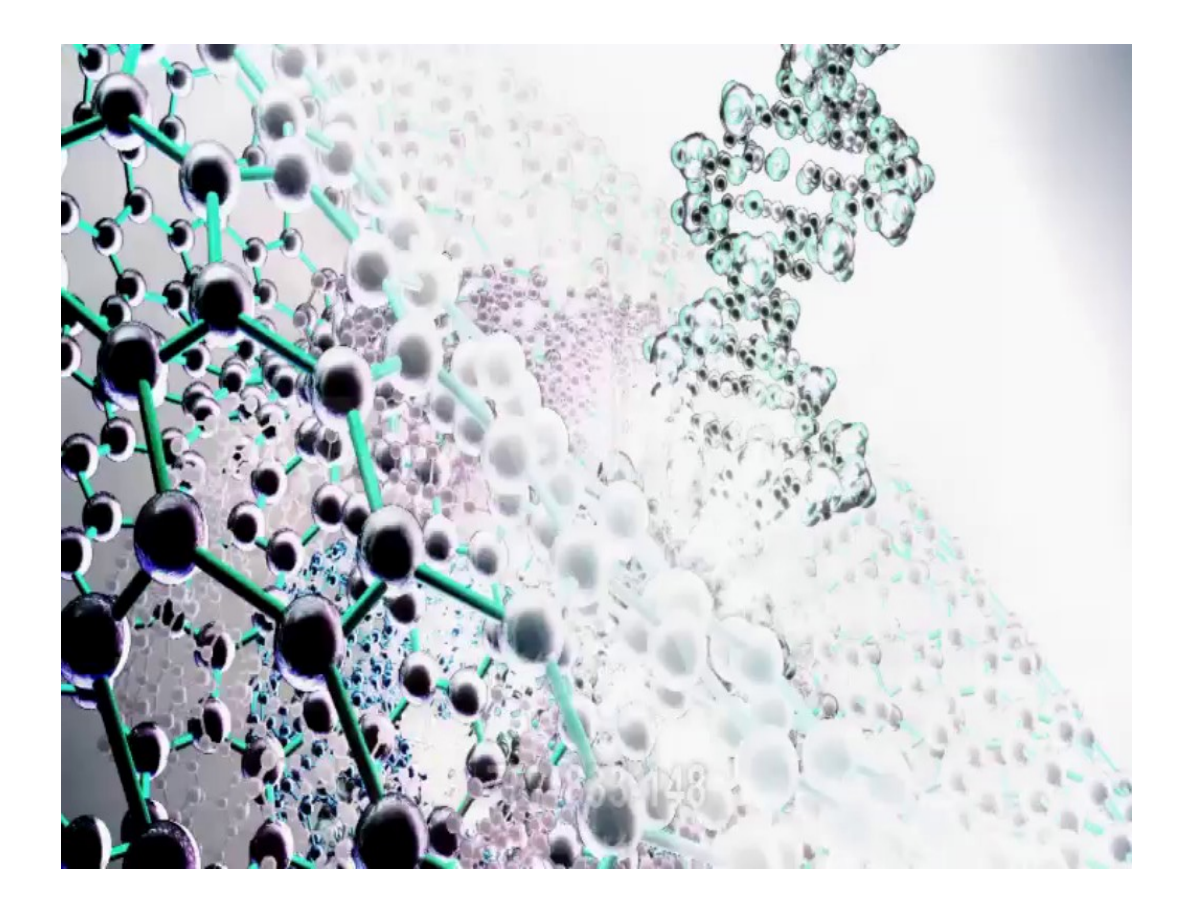

# **¿Necesito problemas tan enormes para usar el clúster?**

- **Problemas simples, secuenciales que usen un solo procesador.**
- **Problemas paralelos que usen 2 o más procesadores.**

● **¿Qué beneficios aporta?**

# **Ventajas inmediatas**

- **Sistema activo las 24h del día el año completo.**
- **Respaldo eléctrico, no debe fallar la ejecución.**
- **Respaldo de datos garantizado.**
- **Salvo raras excepciones, debe ir más rápido que en una PC.**
- **No se necesita mantener encendida la computadora de la oficina.**

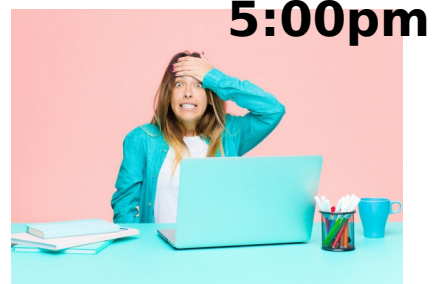

● **El sistema avisa cuando acaba mi tarea u ocurre un error. MENSAJE** 

# **Ventajas inmediatas**

- **Posibilidad de crear nuevas tareas y acceder a los resultados a través de la red.**
- **Si las salidas son simples podría accederse desde casa con un módem (el mismo que se usa para correo electrónico).**
- ¿Y si tuviera Nauta Hogar? ... ¡VPN!.
- **¿A través del móvil? … también.**

# **Ventajas especiales**

- **Abordar problemas más complejos.**
- **Acelerar la obtención de los resultados finales**
- **Dar fuerza al entorno experimental.**
- **Publicar en revistas de impacto.**

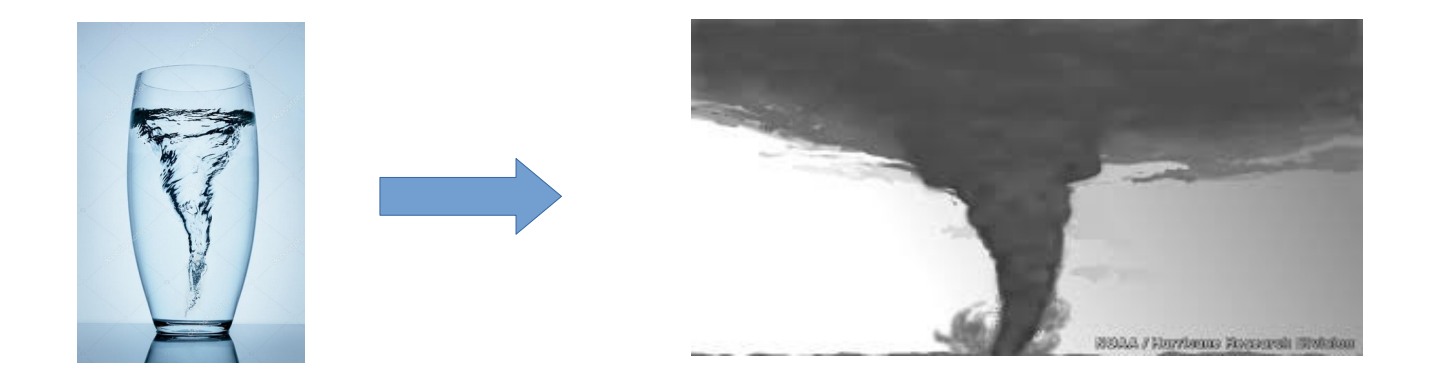

# **¿Quién me impone límites?… (escalar el problema)**

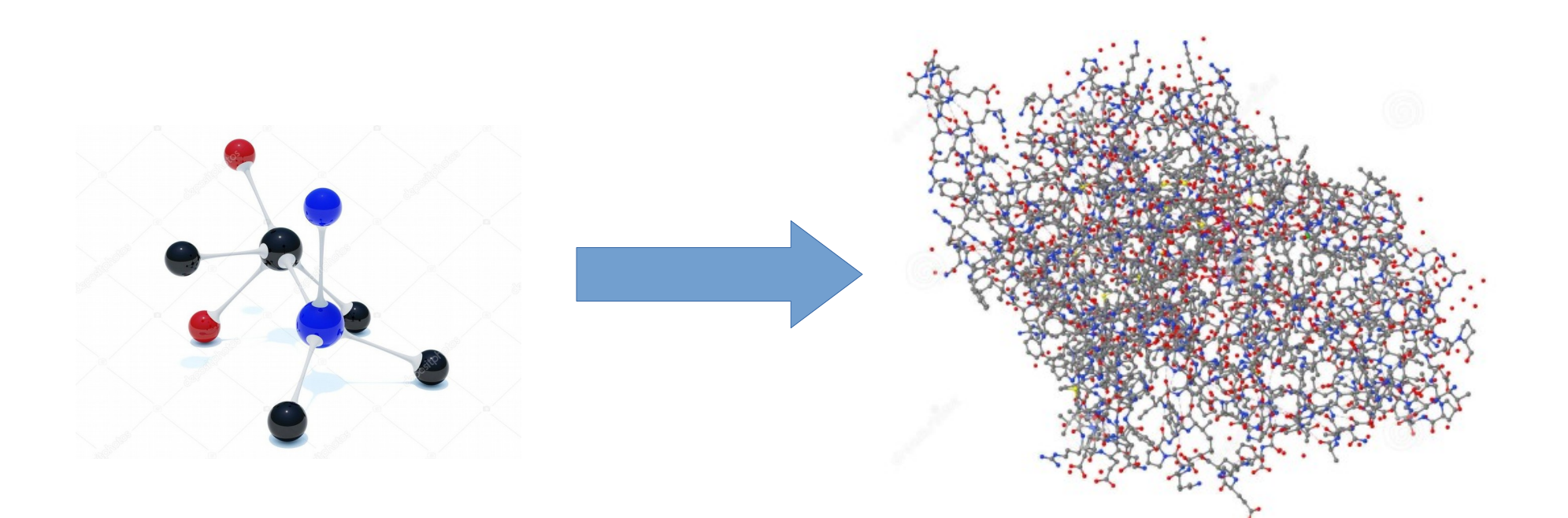

# **Análisis de electrocardiogramas… (acelerar procesamiento)**

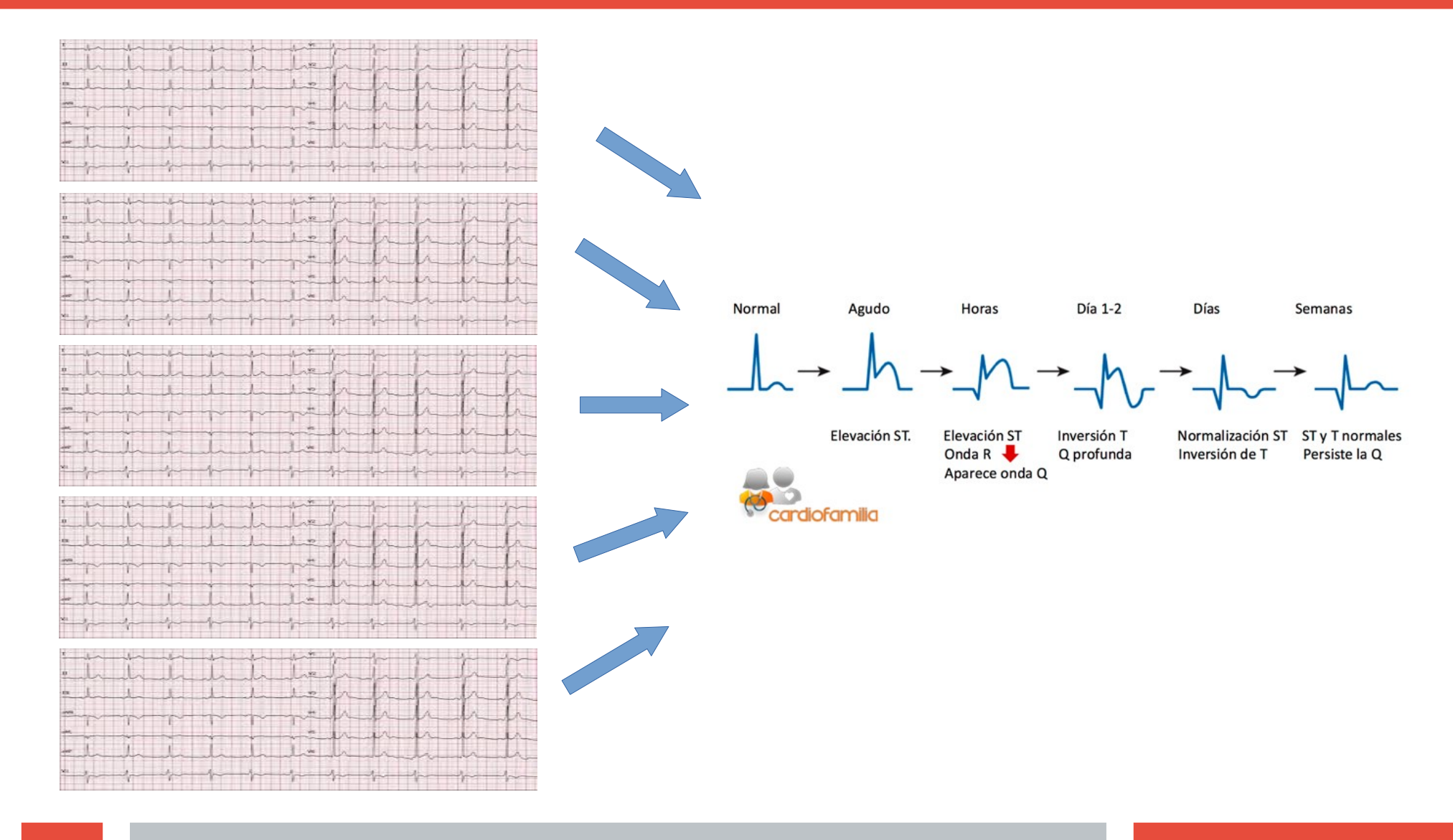

# **Minería de datos**

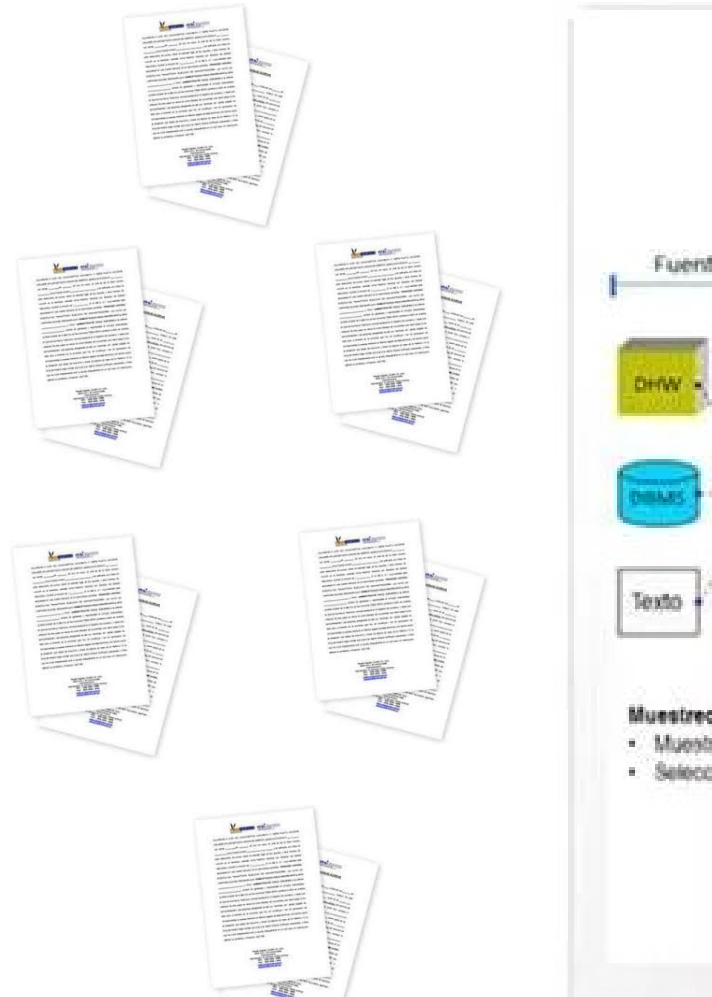

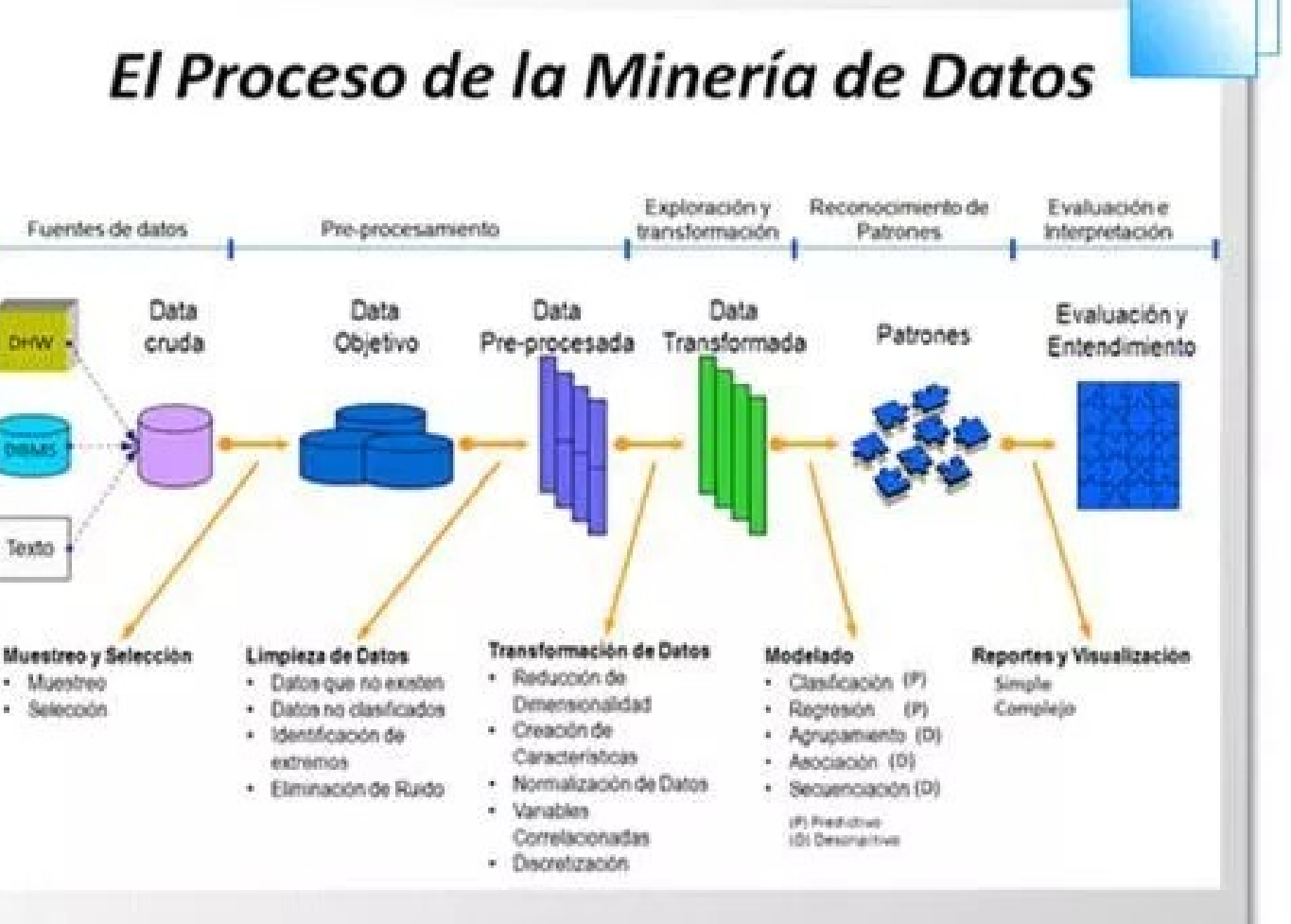

# **Posibilidad de colaborar...**

#### La UE impulsa la computación paralela para aplicaciones biomédicas

#### $f - G$ e e

**I** Me gusta 0 **V** Tweet

 $\rightarrow$ 

Un proyecto europeo, en el que participan la Universidad Carlos III de Madrid y la multinacional informática IBM, estudia cómo mejorar el desarrollo de sistemas de computación avanzados para conseguir software más rápido. Los investigadores están colaborando con el Hospital Gregorio Marañón de Madrid para acelerar el procesamiento de imágenes capturadas mediante resonancia magnética del cerebro, que en la actualidad tarda horas, para que pueda ser realizado en minutos.

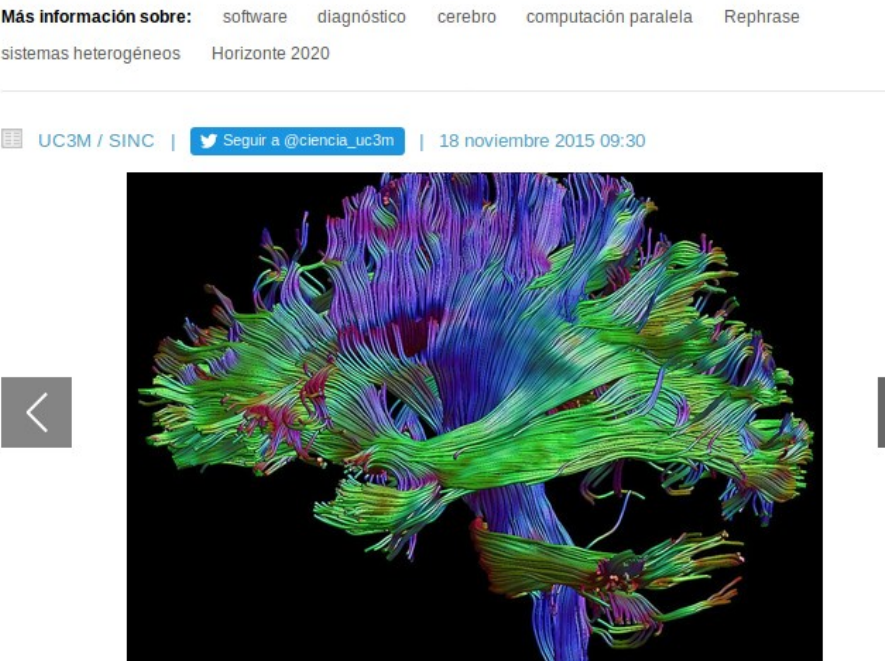

Imagen de cerebro generada a partir de resonancia magnética. / UC3M Ver más

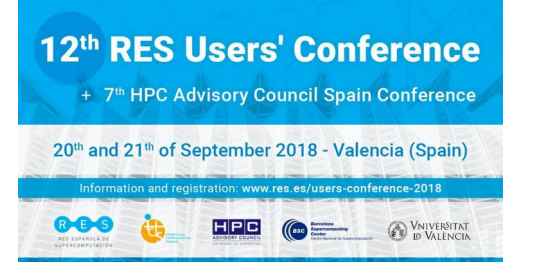

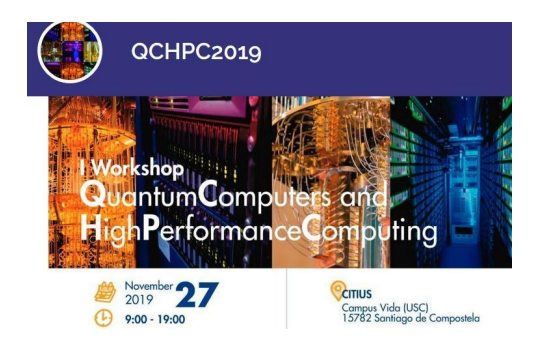

**Latin American Introductory School to Parallel Programming and Parallel Architecture for High Performance Computing** 

**Further information: Mini / Findlen John H Fausat/8344/** 

mr31870iotp.it

12 to 23 February 2018 **CINVESTAV and ININ. Ocovoacac. Mexico** 

# **¿Qué debo saber para usar el clúster?**

## **¿Cuál es el tipo de problema que abordo?**

- **El programa demora mucho tiempo en mi computadora.**
- **Mi computadora tiene pocos recursos.**
- **Tengo que procesar muchos datos.**
- **Quiero escalar mi problema.**

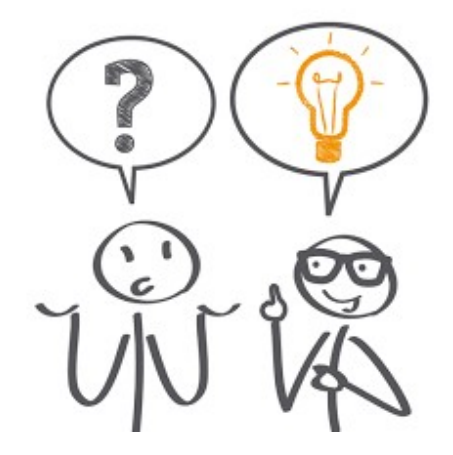

# **¿Qué debo saber para usar el clúster?**

# **¿Qué tipo de usuario soy?**

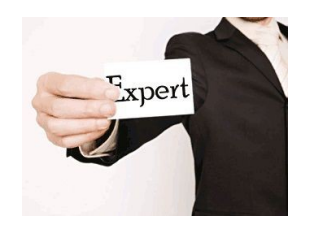

- **Soy experto en computación y paralelismo.**
- **Soy experto en computación, pero no en paralelismo.**
- **Se usar la PC, no se programar pero uso programas de terceros.**
- **Le tengo odio a la computadora.**

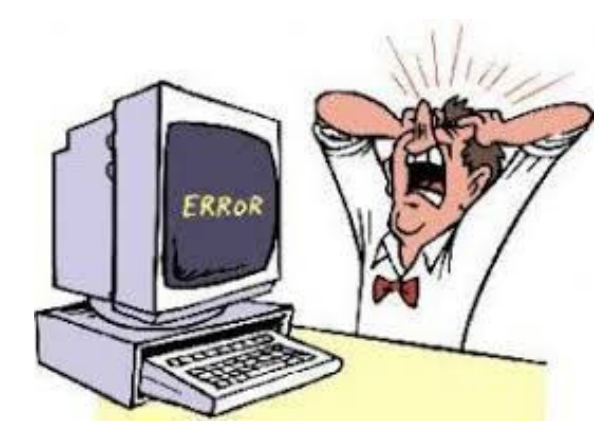

# **Para usuarios expertos...**

- **Usar el sistema operativo Linux.**
- **Usar programa de conexión remota, como el ssh, WinSCP, PuTTY.**
- **Conocer el uso de SLURM y comandos básicos de ejecución de tareas en el clúster.**
- **Solicitar una cuenta de usuario en el clúster.**

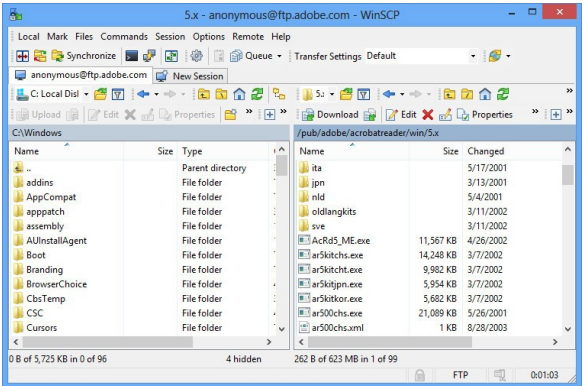

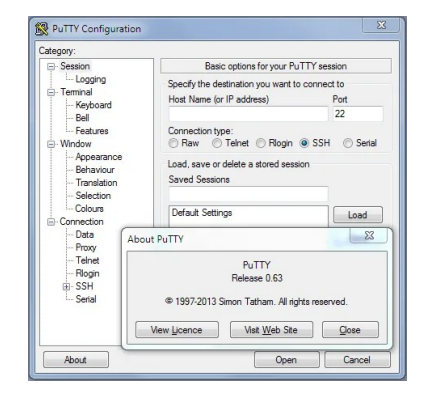

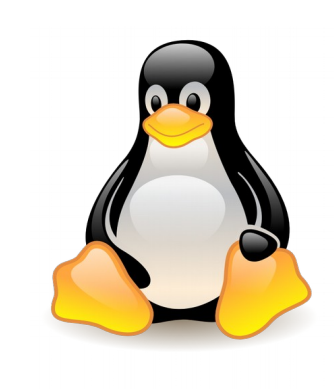

# **Para usuarios intermedios**

- **Solicitar una cuenta de usuario en el clúster.**
- **Aprender a usar la interfaz web.**
- **Disponer de los programas a ejecutar (versiones para Linux) y datos a procesar.**
- **Acceder a través de:**
	- **http://portal.uo.hpc.cu**

# **Para usuarios intermedios (II)**

### **http://portal.uo.hpc.cu**

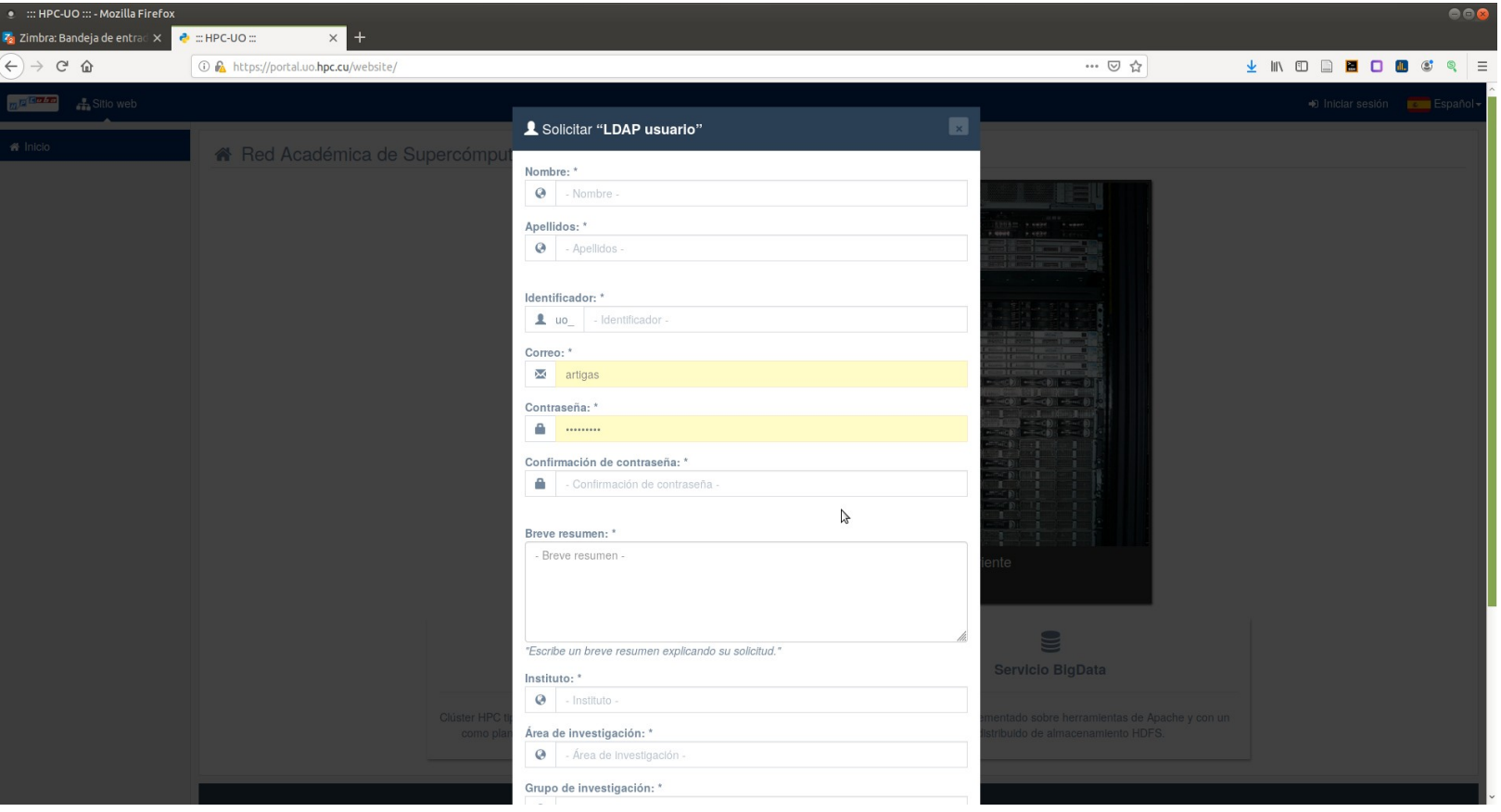

# **Para usuarios intermedios (III)**

### **http://portal.uo.hpc.cu**

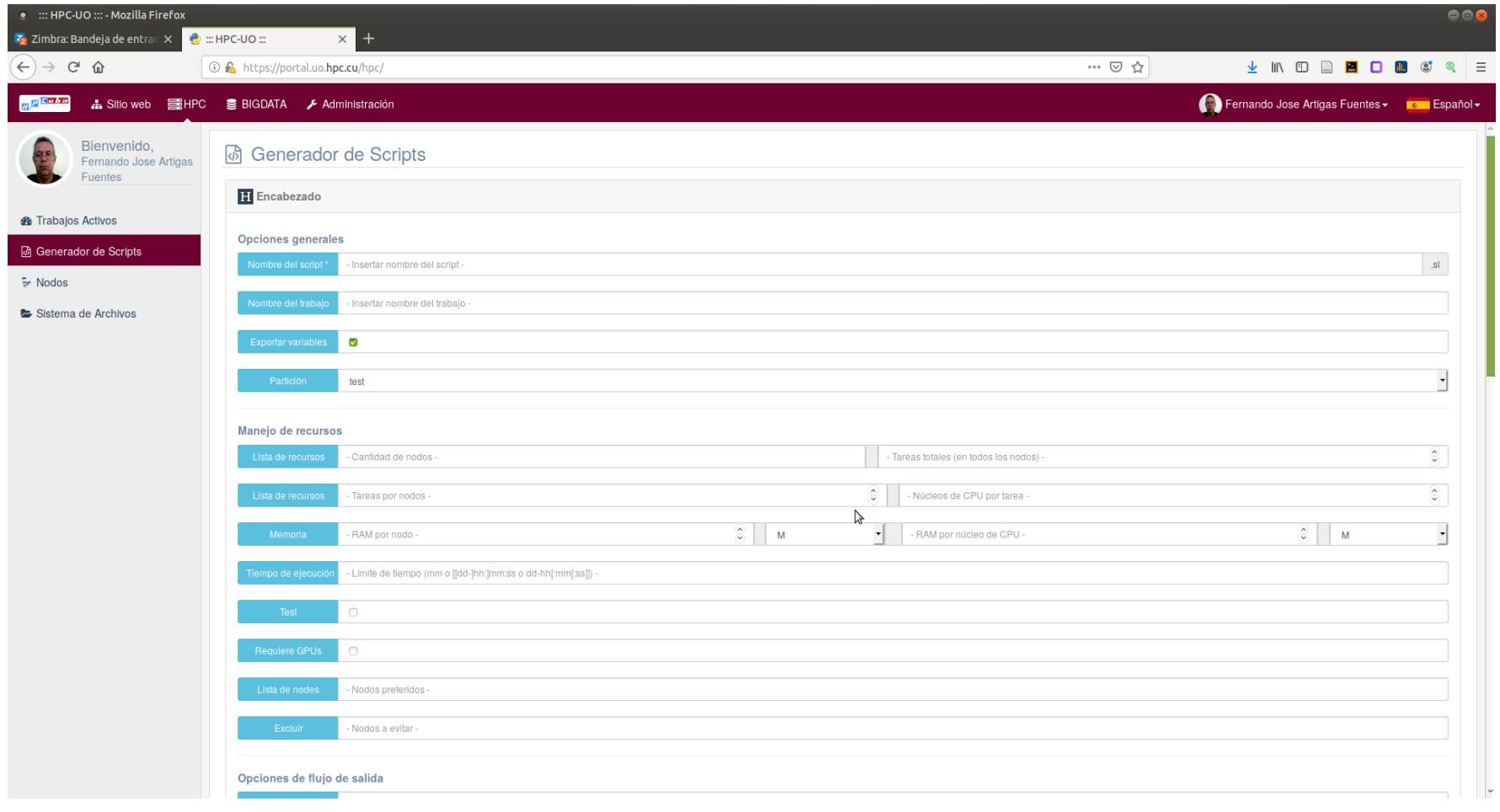

# **Para usuarios intermedios (IV)**

### **http://portal.uo.hpc.cu**

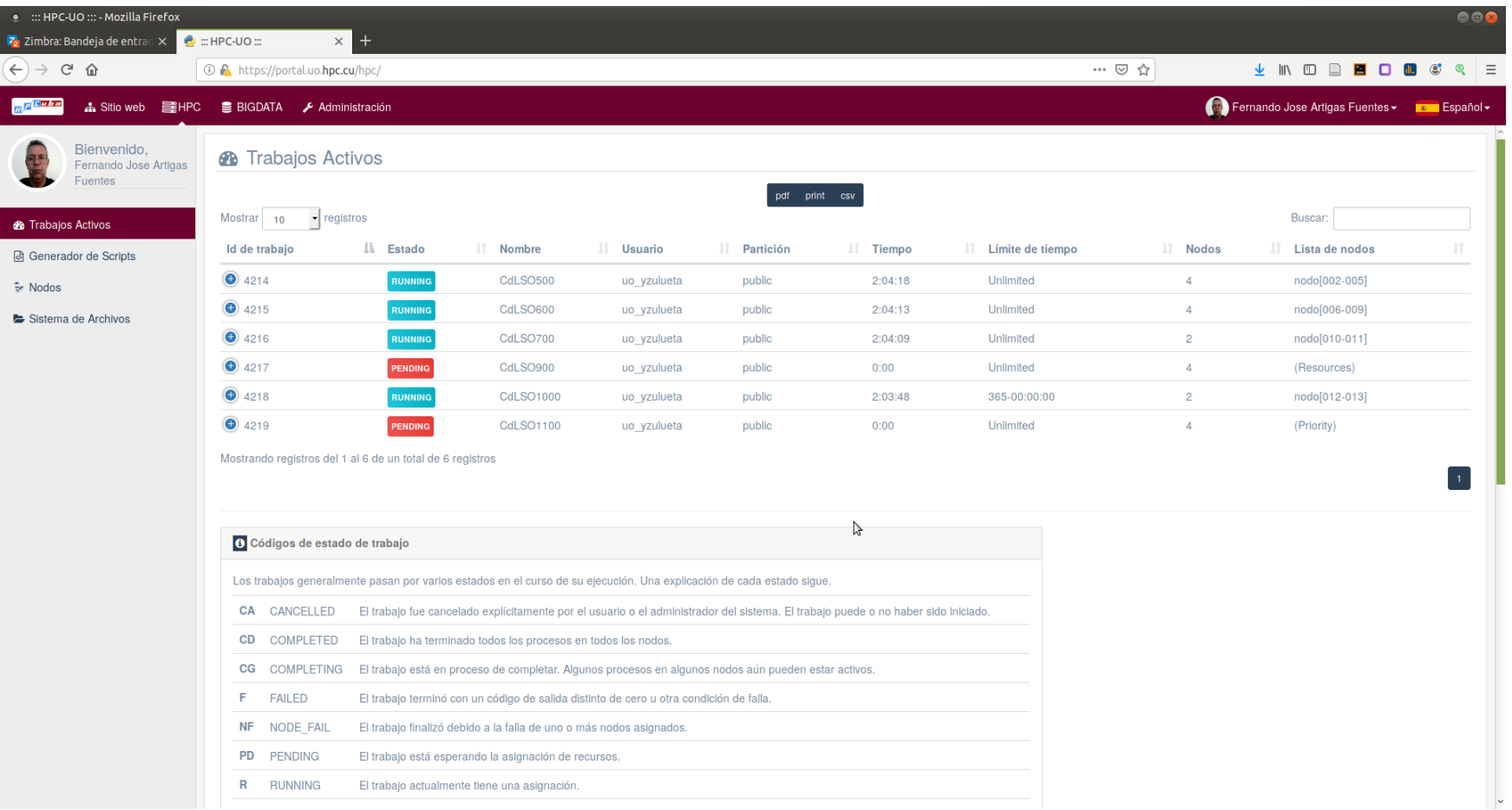

# **Para los que odian...**

#### **• Buscar colaboración con expertos.**

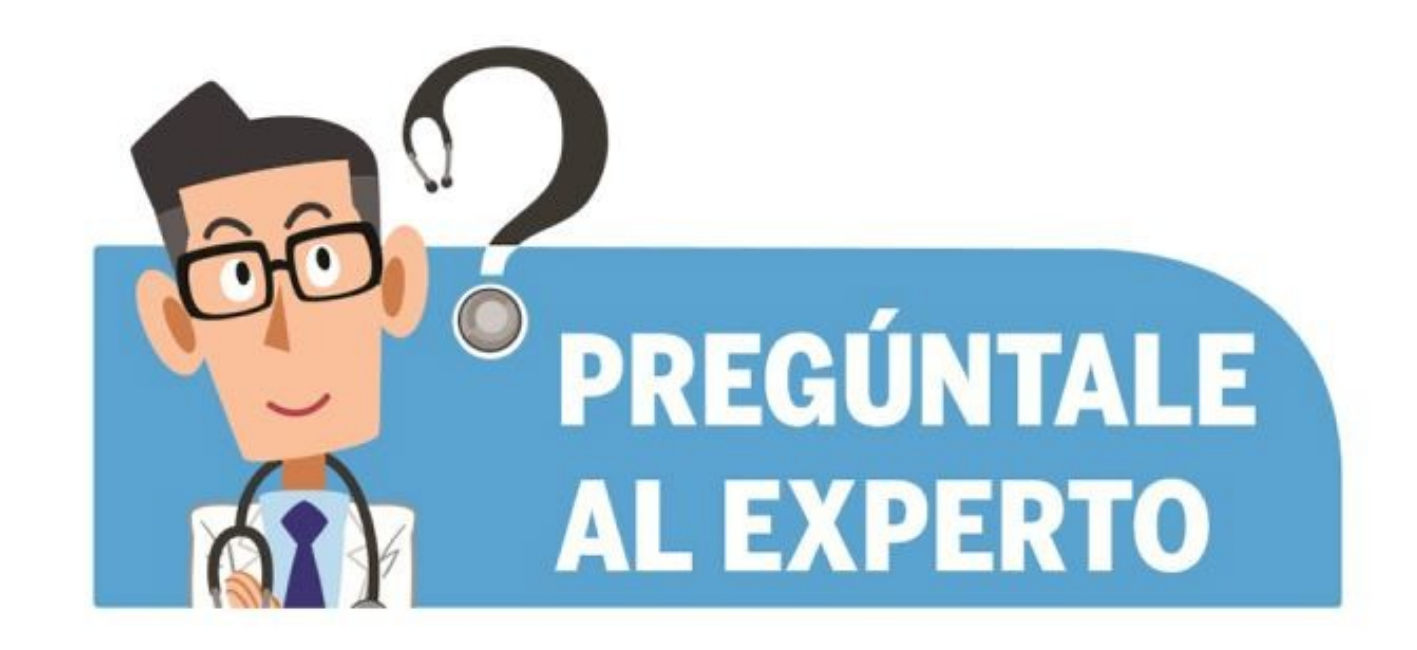

# **Para los que odian... (II)**

#### **Sistema a la carta… futuro asistente inteligente.**

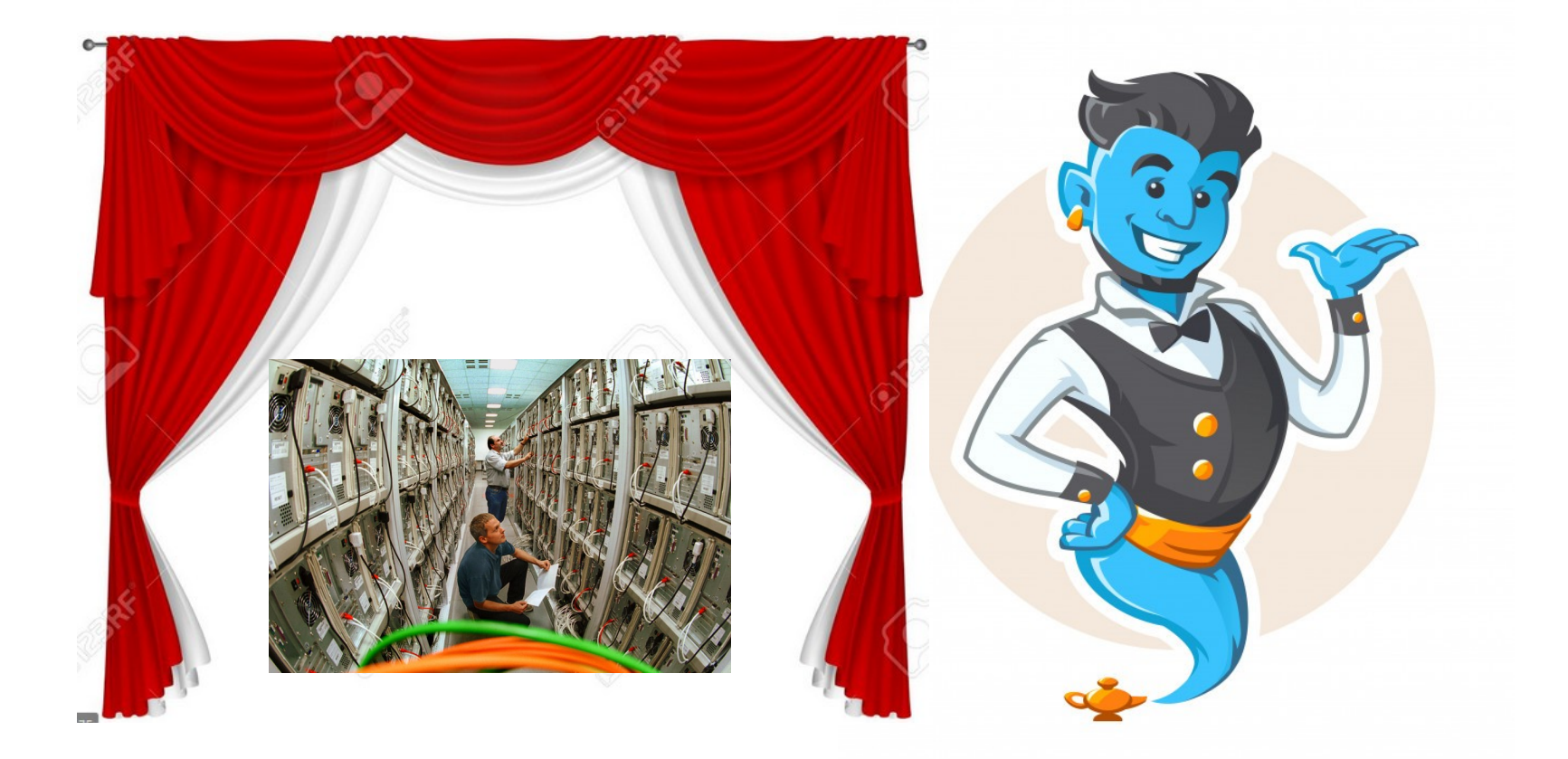

# **Desarrollo de aplicaciones paralelas**

**Bibliotecas de alto desempeño:**

- **Algebra lineal densa: BLAS, LAPACK, MAGMA, PLASMA, ScaLAPACK, CUBLAS, CULA, ATLAS, GotoBLAS, MKL.**
- **Algebra lineal dispersa: ARPACK, SPARSE, SPARSE-BLAS, ITPACK, SVDPACK, SuperLU, Trilinus, PETSc.**
- **Optimización: HeO, ParadisEO, MALLBA, GitHub.**
- **Transformada de Fourier: FFTPACK, P3DFFT, FFTW.**
- **Científicas: MOOSE, COOLFluid, OpenFVM, PyClaw, PetIGA, ROMS, ...**

# **Ejemplo del beneficio de BLAS**

Multiplicación de matrices $1000 \times 1000$  en sistema con 12 núcleos, tiempo en segundos

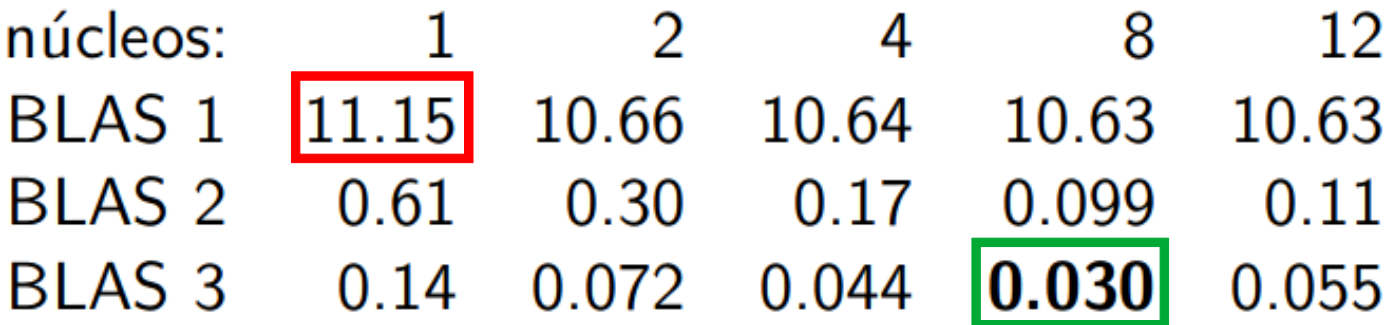

de 0.25 Gflops, con uso de librería 20 Gflops, con paralelismo implícito a 100 Gflops

# **Resultados obtenidos en la UO**

#### **Detección de crisis epilépticas no convulsivas usando Mínimos Cuadrados Parciales**

A: Tensorization Process

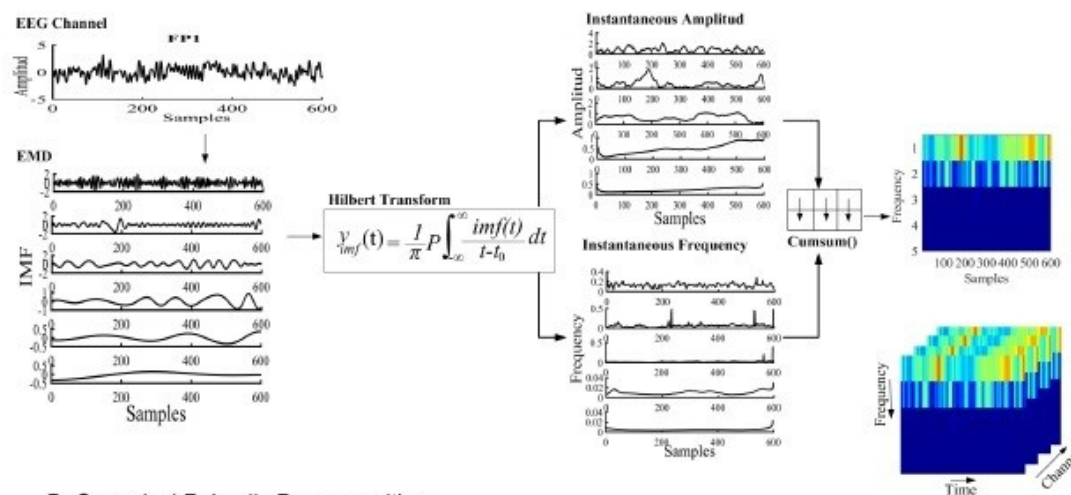

B: Canonical Polyadic Decomposition

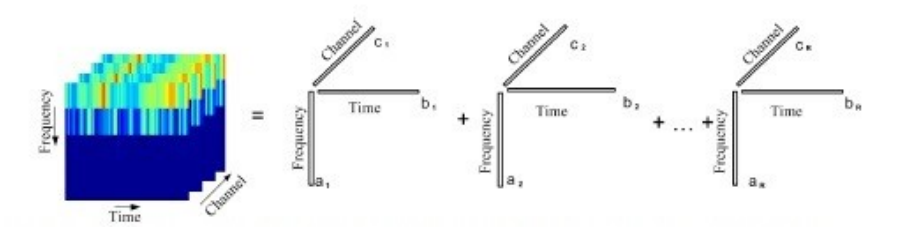

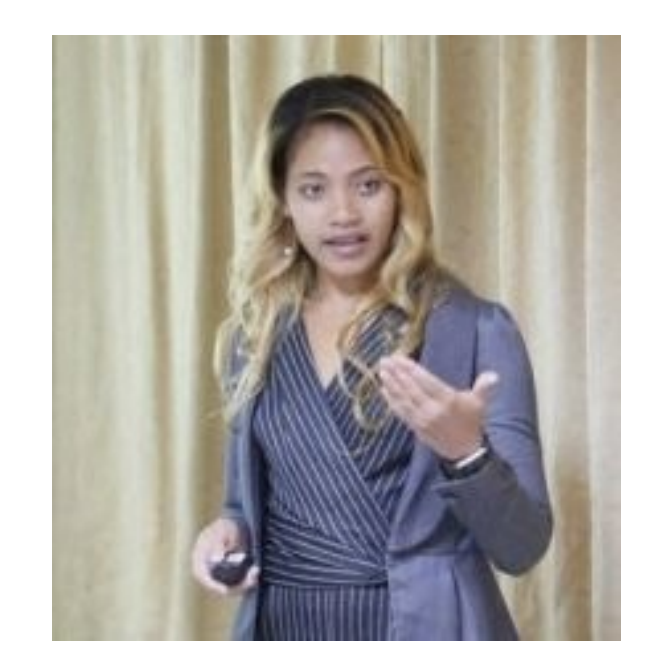

#### Dr.C. Yissel Rodriguez Aldana

**34**

# **¿A quién contactar? (I)**

## **Miembros del grupo HPC**

- **Administración general: Prof. Oscar Au Álvarez: [oau@uo.edu.cu](mailto:oau@uo.edu.cu)**
- **Tecnología: Ing. Ernesto Eduardo Diaz Conde: [eediaz@uo.edu.cu](mailto:eediaz@uo.edu.cu)**
- **Ciencia: Dr.C. Fernando J. Artigas Fuentes: [artigas@uo.edu.cu](mailto:artigas@uo.edu.cu)**

# **¿A quién contactar? (II)**

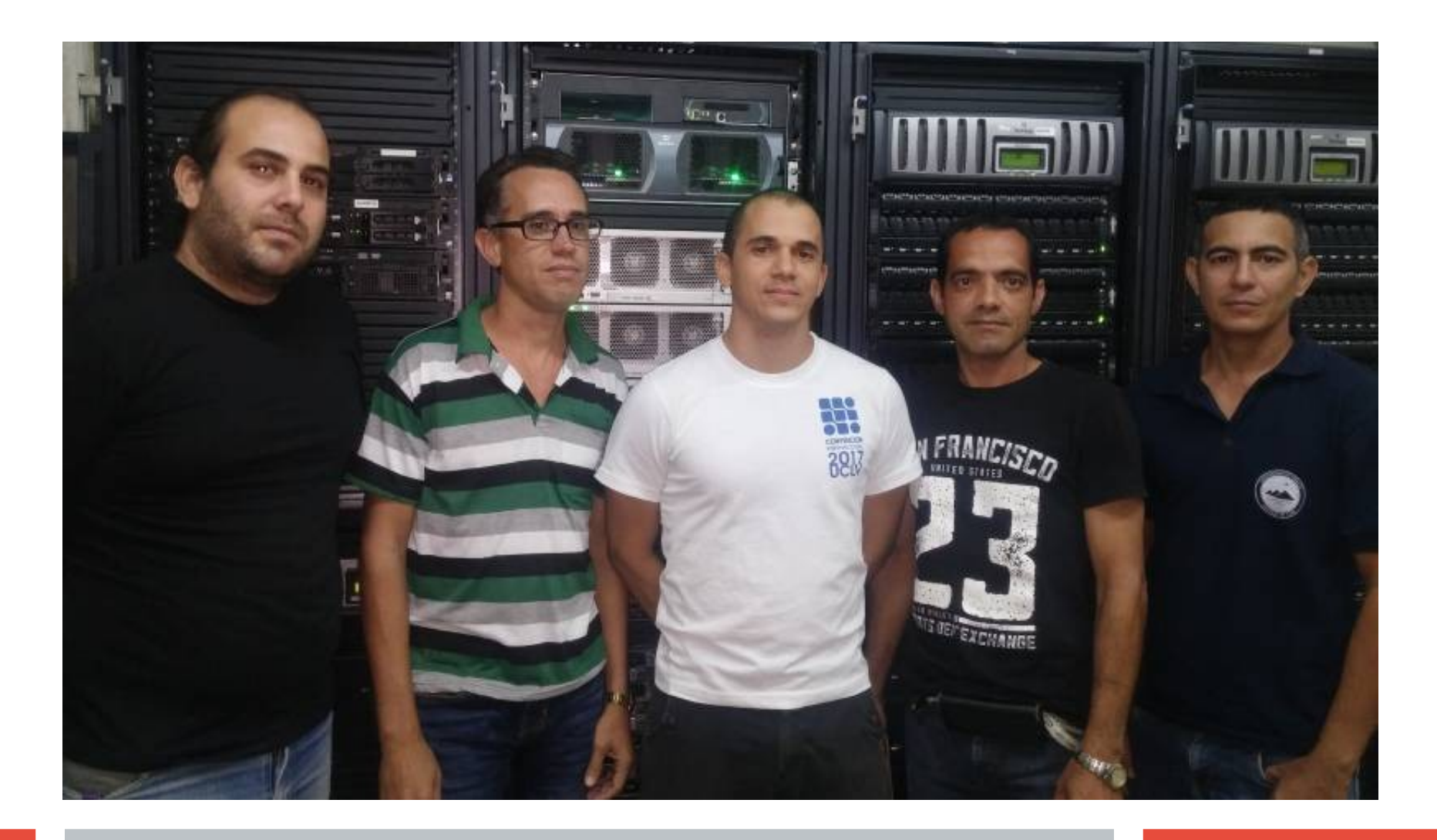

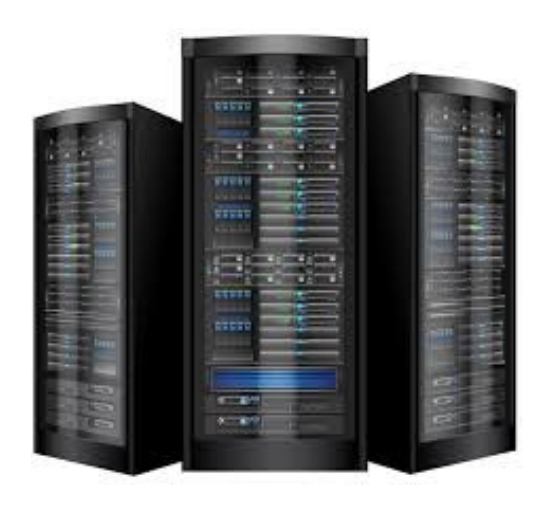

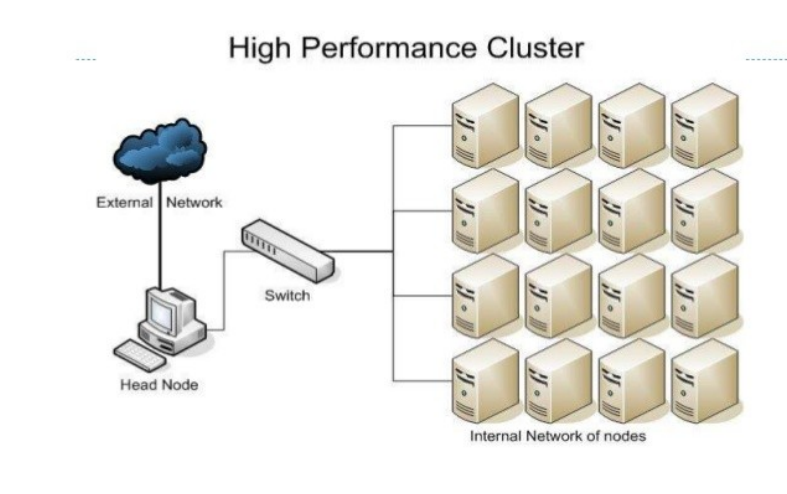

# **¿Preguntas?**

Dr.C. Fernando J. Artigas Fuentes Conferencia divulgativa UO, diciembre 2019